## **Android Icon Pack**

**Budi Kurniawan**

 Androids Chet Haase,2022-07-19 The fascinating inside story of how the Android operating system came to be. In 2004, Android was two people who wanted to build camera software but couldn't get investors interested. Today, Android is a large team at Google, delivering an operating system (including camera software) to over 3 billion devices worldwide. This is the inside story, told by the people who made it happen. Androids: The Team that Built the Android Operating System is a first-hand chronological account of how the startup began, how the team came together, and how they all built an operating system from the kernel level to its applications and everything in between. It describes the tenuous beginnings of this ambitious project as a tiny startup, then as a small acquisition by Google that took on an industry with strong, entrenched competition. Author Chet Haase joined the Android team at Google in May 2010 and later recorded conversations with team members to preserve the early days of Android's history leading to the launch of 1.0. This engaging and accessible book captures the developers' stories in their own voices to answer the question: How did Android succeed?

**Head First Android Development** Dawn Griffiths,David

Griffiths,2015-06-17 What will you learn from this book? If you have an idea for a killer Android app, this book will help you build your first working application in a jiffy. You'll learn hands-on how to structure your app, design interfaces, create a database, make your app work on various smartphones and tablets, and much more. It's like having an experienced Android developer sitting right next to you! All you need is some Java know-how to get started. Why does this book look so different? Based on the latest research in cognitive science and learning theory, Head First Android Development uses a visually rich format to engage your mind, rather than a text-heavy approach that puts you to sleep. Why waste your time struggling with new concepts? This multi-sensory learning experience is designed for the way your brain really works.

 Smashing Android UI Juhani Lehtimaki,2012-10-01 Designers and developers, create smashing apps for Android devices If you're developing applications for Android smartphones and tablets, you know it isn't enough just to create the app. The application has to be intuitive, well laid out, and easy to use. Smashing Android UI shows you just how to do that. Starting with basic components, this practical, full-color book shows you how to create scalable layouts, make use of adaptive layouts and fragments, follow Android design

best practices, and design sleek, intuitive user interfaces using Android UI design patterns. One of the newest guides in the terrific Smashing Magazine book series, this book takes you beyond the basics with expert techniques and innovative ideas. Learn smart solutions that will help you avoid pitfalls while building apps that can scale up to a multitude of possible Android device-and-browser combinations. Teaches practical techniques for developing and designing applications that work on all Android phones and tablets Helps developers who have Android experience, but not necessarily design experience, as well as designers who want to follow Android design best practices and patterns Starts with how to use simple components and then moves on to building scalable layouts Covers adaptive layouts and fragments, responsive design, and how to design user interfaces using Android UI design patterns Smashing Android UI: Responsive Android UI and Design Patterns for Phones and Tablets helps you create apps for the hottest thing in technology--Android devices!

 Expert Android Studio Murat Yener,Onur Dundar,2016-08-25 Take your Android programming skills to the next level by unleashing the potential of Android Studio Expert Android Studio bridges the gap between your Android programing skills with the

provided tools including Android Studio, NDK, Gradle and Plugins for IntelliJ Idea Platform. Packed with best practices and advanced tips and techniques on Android tools, development cycle, continuos integration, release management, testing, and performance, this book offers professional guidance to experienced developers who want to push the boundaries of the Android platform with the developer tools. You'll discover how to use the tools and techniques to unleash your true potential as a developer. Discover the basics of working in Android Studio and Gradle, as well as the application architecture of the latest Android platform Understand Native Development Kit and its integration with Android Studio Complete your development lifecycle with automated tests, dependency management, continuos integration and release management Writing your own Gradle plugins to customize build cycle Writing your own plugins for Android Studio to help your development tasks. Expert Android Studio is a tool for expert and experienced developers who want to learn how to make use of the tools while creating Android applications for use on mobile devices.

 Android Programming for Beginners John Horton,2015-12-31 Learn all the Java and Android skills you need to start making powerful mobile applications About This Book Kick-start your

Android programming career, or just have fun publishing apps to the Google Play marketplace A first-principles introduction to Java, via Android, which means you'll be able to start building your own applications from scratch Learn by example and build three realworld apps and over 40 mini apps throughout the book Who This Book Is For Are you trying to start a career in programming, but haven't found the right way in? Do you have a great idea for an app, but don't know how to make it a reality? Or maybe you're just frustrated that "to learn Android, you must know java." If so, Android Programming for Beginners is for you. You don't need any programming experience to follow along with this book, just a computer and a sense of adventure. What You Will Learn Master the fundamentals of coding Java for Android Install and set up your Android development environment Build functional user interfaces with the Android Studio visual designer Add user interaction, data captures, sound, and animation to your apps Manage your apps' data using the built-in Android SQLite database Find out about the design patterns used by professionals to make top-grade applications Build, deploy, and publish real Android applications to the Google Play marketplace In Detail Android is the most popular OS in the world. There are millions of devices accessing tens of

thousands of applications. It is many people's entry point into the world of technology; it is an operating system for everyone. Despite this, the entry-fee to actually make Android applications is usually a computer science degree, or five years' worth of Java experience. Android Programming for Beginners will be your companion to create Android applications from scratch—whether you're looking to start your programming career, make an application for work, be reintroduced to mobile development, or are just looking to program for fun. We will introduce you to all the fundamental concepts of programming in an Android context, from the Java basics to working with the Android API. All examples are created from within Android Studio, the official Android development environment that helps supercharge your application development process. After this crash-course, we'll dive deeper into Android programming and you'll learn how to create applications with a professional-standard UI through fragments, make location-aware apps with Google Maps integration, and store your user's data with SQLite. In addition, you'll see how to make your apps multilingual, capture images from a device's camera, and work with graphics, sound, and animations too. By the end of this book, you'll be ready to start building your own custom applications in Android and Java. Style and approach

With more than 40 mini apps to code and run, Android Programming for Beginners is a hands-on guide to learning Android and Java. Each example application demonstrates a different aspect of Android programming. Alongside these mini apps, we push your abilities by building three larger applications to demonstrate Android application development in context.

 **Android Programming with Kotlin for Beginners** John Horton,2019-04-30 Build smart looking Kotlin apps with UI and functionality for the Android platform Key FeaturesStart your Android programming career, or just have fun publishing apps on Google Play marketplaceThe first-principle introduction to Kotlin through Android, to start building easy-to-use appsLearn by example and build four real-world apps and dozens of miniappsBook Description Android is the most popular mobile operating system in the world and Kotlin has been declared by Google as a first-class programming language to build Android apps. With the imminent arrival of the most anticipated Android update, Android 10 (Q), this book gets you started building apps compatible with the latest version of Android. It adopts a project-style approach, where we focus on teaching the fundamentals of Android app development and the essentials of Kotlin by building three real-

world apps and more than a dozen mini-apps. The book begins by giving you a strong grasp of how Kotlin and Android work together before gradually moving onto exploring the various Android APIs for building stunning apps for Android with ease. You will learn to make your apps more presentable using different layouts. You will dive deep into Kotlin programming concepts such as variables, functions, data structures, Object-Oriented code, and how to connect your Kotlin code to the UI. You will learn to add multilingual text so that your app is accessible to millions of more potential users. You will learn how animation, graphics, and sound effects work and are implemented in your Android app. By the end of the book, you will have sound knowledge about significant Kotlin programming concepts and start building your own fully featured Android apps. What you will learnLearn how Kotlin and Android work togetherBuild a graphical drawing app using Object-Oriented Programming (OOP) principlesBuild beautiful, practical layouts using ScrollView, RecyclerView, NavigationView, ViewPager and CardViewWrite Kotlin code to manage an apps' data using different strategies including JSON and the built-in Android SQLite databaseAdd user interaction, data captures, sound, and animation to your appsImplement dialog boxes to capture input from the

userBuild a simple database app that sorts and stores the user's dataWho this book is for This book is for people who are new to Kotlin, Android and want to develop Android apps.It also acts as a refresher for those who have some experience in programming with Android and Kotlin.

 Learning Android Application Development Raimon Rafols Montane,Laurence Dawson,2016-08-30 Build Android N applications using modern techniques and libraries to get your own high-quality apps published on Google Play in no time About This Book Get started with Android development, from the installation of required tools to publishing to the market Make your applications Android N ready—Android has evolved quite a lot since the very beginning and so has their Software Development Kit—so get up to speed Save time and improve the quality of your applications with widely used open source libraries and dependency management Who This Book Is For Want to get started with Android development? Start here. What You Will Learn Get to know how to use popular open source libraries to reduce time to market and avoid re-inventing the wheel Automate your application's testing phase to avoid last minute crashes Use dependency management to properly keep dependencies and updates under control

Efficiently show huge amounts of items in a list Forget about memory and speed concerns Publish and monetize your Android applications on Google Play Persist your application data so it can continue working in offline mode Don't let the UX break because of network issues In Detail The mobile app market is huge. But where do you start? And how you can deliver something that takes Google Play by storm? This guide is the perfect route into Android app development – while it's easy for new apps to sink without a trace, we'll give you the best chance of success with practical and actionable guidance that will unlock your creativity and help you put the principles of Android development into practice. From the fundamentals and getting your project started to publishing your app to a huge market of potential customers, follow this guide to become a confident, creative and reliable mobile developer. Get to grips with new components in Android 7 such as RecyclerView, and find out how to take advantage of automated testing, and, of course, much, much more. What are you waiting for? There's never been a better time – or a better way – to get into Android app development. Style and approach More than just a manual, this is an accessible route into Android development. Packed with examples that demonstrate how to put key concepts and ideas into

practice, this guide isn't just about learning, it's about immediate development.

 **Wrox Cross Platform Android and iOS Mobile Development Three-Pack** Wallace B. McClure,Nathan Blevins,John J. Croft, IV,Jonathan Dick,Chris Hardy,Scott Olson,John Hunter,Ben Horgen,Kenny Goers,Rory Blyth,Craig Dunn,Martin Bowling,2012-03-03 A bundle of 3 best-selling and respected mobile development e-books from Wrox form a complete library on the key tools and techniques for developing apps across the hottest platforms including Android and iOS. This collection includes the full content of these three books, at a special price: Professional Android Programming with Mono for Android and .NET/C#, ISBN: 9781118026434, by Wallace B. McClure, Nathan Blevins, John J. Croft, IV, Jonathan Dick, and Chris Hardy Professional iPhone Programming with MonoTouch and .NET/C#, ISBN: 9780470637821, by Wallace B. McClure, Rory Blyth, Craig Dunn, Chris Hardy, and Martin Bowling Professional Cross-Platform Mobile Development in C#, ISBN: 9781118157701, by Scott Olson, John Hunter, Ben Horgen, and Kenny Goers

 Gradle for Android Kevin Pelgrims,2015-07-17 Gradle is an open source build automation system that introduces a Groovy-

based domain-specific language (DSL) to configure projects. Using Gradle makes it easy for Android developers to manage dependencies and set up the entire build process. This book begins by taking you through the basics of Gradle and how it works with Android Studio. Furthermore, you will learn how to add local and remote dependencies to your project. You will work with build variants, such as debug and release, paid and free, and even combinations of these things. The book will also help you set up unit and integration testing with different libraries and will show how Gradle and Android Studio can make running tests easier. Finally, you will be shown a number of tips and tricks on the advanced customization of your application's build process. By the end of this book, you will be able to customize the entire build process, and create your own tasks and plugins for your Gradle builds.

 **Mastering Android Development with Kotlin** Milos Vasic,2017-11-08 Master Android development using a variety of Kotlin features About This Book Leverage specific features of Kotlin to ease Android application development An illustrative guide that will help you write code based Kotlin language to build robust Android applications Filled with various practical examples build amazing Android project using Kotlin so you can easily apply your

knowledge to real world scenarios Who This Book Is For The book is for developers who want to build amazing Android applications in an easy and effective way. Basic knowledge of Kotlin is assumed, but you do not need any familiarity with Android development. What You Will Learn Understand the basics of Android development with Kotlin Get to know the key concepts in Android development See how to create modern mobile applications for the Android platform Adjust your application's look and feel Know how to persist and share application database Work with Services and other concurrency mechanisms Write effective tests Migrate an existing Java-based project to Kotlin In Detail Kotlin is a programming language intended to be a better Java, and it's designed to be usable and readable across large teams with different levels of knowledge. As a language, it helps developers build amazing Android applications in an easy and effective way. This book begins by giving you a strong grasp of Kotlin's features in the context of Android development and its APIs. Moving on, you'll take steps toward building stunning applications for Android. The book will show you how to set up the environment, and the difficulty level will grow steadily with the applications covered in the upcoming chapters. Later on, the book will introduce you to the

Android Studio IDE, which plays an integral role in Android development. We'll use Kotlin's basic programming concepts such as functions, lambdas, properties, object-oriented code, safety aspects, type parameterization, testing, and concurrency, which will guide you through writing Kotlin code into production. We'll also show you how to integrate Kotlin into any existing Android project. Style and approach In this book, you'll master Android development using Kotlin through real application examples. We'll introduce you to basic Android concepts and offer guidance from the first steps to the final project. In each chapter, we'll develop one important application functionality as a development milestone. As we progress, you'll become more experienced in Android and our application will progress toward a real-world product. Finally, when we complete the application's development, we'll write proper tests to ensure it's production ready.

 Introduction to Android Application Development Budi Kurniawan,2014-01-14 Android is the most popular mobile platform today, and this book is a gentle introduction to Android application development. You will learn how to create applications and use the Android APIs in the examples that accompany this book.

**Java for Android, Second Edition** Budi Kurniawan,2015-09-01

This book is for individuals wishing to learn Java and specialize in Android application development. This book consists of two parts. Part I is focused on Java and Part II explains how to build Android applications effectively. The Java tutorial has been updated to cover the new features in Java 8, the latest version of Java. The Android application examples were developed using Android Studio, the official Android IDE from Google.

 Android Application Development: A Beginner's Tutorial Budi Kurniawan,2015-02-01 Android is the most popular mobile platform today and it comes with a comprehensive set of APIs that make it easy for developers to write, test and deploy apps. With these APIs you can easily show user interface (UI) components, play and record audio and video, create games and animation, store and retrieve data, search the Internet, and so on. This book is a tutorial for experienced Java programmers wanting to learn to develop Android applications. It introduces the fundamentals and provide real-world applications for every topic of discussion.

 Android Wearable Programming Steven F. Daniel,2015-07-30 This book will introduce you to the very popular Android Wear platform with hands-on instructions for building Android Wear applications. You will start with an introduction to the architecture of

Android, followed by an in-depth look at the design of Android applications and user interfaces using Android Studio. You will see how to create basic and custom notifications for your apps, and synchronize data from the wearable device with the handheld mobile device. More advanced topics such as intents, the Gradle build configuration and the implementation of build variants, and packaging and deploying from a single project code base are also covered. By the end of this book, you will have a good understanding of wearable programming, and be confident enough to write programs for building Android applications that run on Android Wear.

 Android Beyond the Basics StoryBuddiesPlay,2024-04-10 Unleash the true potential of your Android device and transform it into a productivity powerhouse with this comprehensive guide! Android Power User: Unlock Your Phone's Hidden Potential is your ultimate roadmap to mastering advanced features, maximizing performance, and personalizing your experience. Across ten insightful chapters, you'll delve into a treasure trove of knowledge: Become a Developer Options Ninja: Master hidden settings to customize animations, enable USB debugging, and unlock advanced features. Craft a Bespoke Experience: Explore a world of

launcher replacements, icon packs, and themes to create a phone that reflects your unique style. Optimize Performance and Battery Life: Learn to identify battery drainers, adjust settings for optimal performance, and explore advanced options for power users. Automate Repetitive Tasks: Take control of your workflow with Tasker and built-in Routines, automating tasks and eliminating repetitive actions. Silence the Notification Noise: Master notification customization, prioritize what matters, and utilize Notification History to never miss an important message. Become a Multitasking Maestro: Split-screen multitasking and advanced gestures empower you to juggle tasks with ease and navigate your device with lightning speed. Unleash the Power of Google Assistant: Explore advanced commands, create custom routines, and integrate smart home devices for a truly intelligent digital assistant experience. Fort Knox for Your Pocket: Harden your Android device's defenses with strong passwords, encryption, and privacy controls to safeguard your data. Rooting and Custom ROMs (Advanced): For experienced users, this chapter explores the potential (and risks) of rooting and custom ROMs, unlocking ultimate control over your device. (Proceed with Caution!) Embrace Freedom and Innovation: Discover the exciting world of opensource apps, offering unique features, a focus on privacy, and the chance to contribute to a vibrant developer community. This comprehensive guide is meticulously crafted to cater to users of all experience levels. Whether you're a seasoned Android enthusiast or just starting your journey as a power user, Android Power User equips you with the knowledge and tools to unlock the full potential of your Android device. Take control, optimize your experience, and transform your Android into a powerful tool that perfectly complements your digital life.

 **Android NDK Game Development Cookbook** Sergey Kosarevsky,Viktor Latypov,2013-11-25 A systematic guide consisting of over 70 recipes which focus on helping you build portable mobile games and aims to enhance your game development skills with clear instructions.If you are a C++ developer who wants to jump into the world of Android game development and who wants to use the power of existing C++ libraries in your existing Android Java applications, then this book is for you. You need to have basic knowledge of C or C++ including pointer manipulation, multithreading, and object-oriented programming concepts as well as some experience developing applications without using an IDE.

 **Android Things Projects** Francesco Azzola,2017-06-30 Develop smart Internet of things projects using Android Things. About This Book Learn to build promising IoT projects with Android Things Make the most out of hardware peripherals using standard Android APIs Build enticing projects on IoT, home automation, and robotics by leveraging Raspberry Pi 3 and Intel Edison Who This Book Is For This book is for Android enthusiasts, hobbyists, IoT experts, and Android developers who want to gain a deeper knowledge of Android Things. The main focus is on implementing IoT projects using Android Things. What You Will Learn Understand IoT ecosystem and the Android Things role See the Android Things framework: installation, environment, SDK, and APIs See how to effectively use sensors (GPIO and I2C Bus) Integrate Android Things with IoT cloud platforms Create practical IoT projects using Android Things Integrate Android Things with other systems using standard IoT protocols Use Android Things in IoT projects In Detail Android Things makes developing connected embedded devices easy by providing the same Android development tools, best-inclass Android framework, and Google APIs that make developers successful on mobile. With this book, you will be able to take advantage of the new Android framework APIs to securely build

projects using low-level components such as sensors, resistors, capacitors, and display controllers. This book will teach you all you need to know about working with Android Things through practical projects based on home automation, robotics, IoT, and so on. We'll teach you to make the most of the Android Things and build enticing projects such as a smart greenhouse that controls the climate and environment automatically. You'll also create an alarm system, integrate Android Things with IoT cloud platforms, and more. By the end of this book, you will know everything about Android Things, and you'll have built some very cool projects using the latest technology that is driving the adoption of IoT. You will also have primed your mindset so that you can use your knowledge for profitable, practical projects. Style and approach This book is packed with fun-filled, end-to-end projects that you will be encouraged to experiment on the Android Things OS.

 The Android Game Developer's Handbook Avisekhar Roy,2016-08-19 Discover an all in one handbook to developing immersive and cross-platform Android games About This Book Practical tips and tricks to develop powerful Android games Learn to successfully implement microtransactions and monitor the performance of your game once it's out live. Integrate Google's DIY

VR tool and Google Cardboard into your games to join in on the VR revolution Who This Book Is For This book is ideal for any game developer, with prior knowledge of developing games in Android. A good understanding of game development and a basic knowledge on Android platform application development and JAVA/C++ will be appreciated. What You Will Learn Learn the prospects of Android in Game Development Understand the Android architecture and explore platform limitation and variations Explore the various approaches for Game Development using Android Learn about the common mistakes and possible solutions on Android Game Development Discover the top Cross Platform Game Engines and port games on different android platform Optimize memory and performance of your game. Familiarize yourself with different ways to earn money from Android Games In Detail Gaming in android is an already established market and growing each day. Previously games were made for specific platforms, but this is the time of cross platform gaming with social connectivity. It requires vision of polishing, design and must follow user behavior. This book would help developers to predict and create scopes of improvement according to user behavior. You will begin with the guidelines and rules of game development on the

Android platform followed by a brief description about the current variants of Android devices available. Next you will walk through the various tools available to develop any Android games and learn how to choose the most appropriate tools for a specific purpose. You will then learn JAVA game coding standard and style upon the Android SDK. Later, you would focus on creation, maintenance of Game Loop using Android SDK, common mistakes in game development and the solutions to avoid them to improve performance. We will deep dive into Shaders and learn how to optimize memory and performance for an Android Game before moving on to another important topic, testing and debugging Android Games followed by an overview about Virtual Reality and how to integrate them into Android games. Want to program a different way? Inside you'll also learn Android game Development using C++ and OpenGL. Finally you would walk through the required tools to polish and finalize the game and possible integration of any third party tools or SDKs in order to monetize your game when it's one the market! Style and approach The book follows a handbook approach, focused on current and future game development trend from every possible aspect including monetization and sustainability in the market.

 **Pro Android Flash** Stephen Chin,Dean Iverson,Oswald Campesato,Paul Trani,2011-11-28 Did you know you can take your Flash skills beyond the browser, allowing you to make apps for Android, iOS and the BlackBerry Tablet OS? Build dynamic apps today starting with the easy-to-use Android smartphones and tablets. Then, take your app to other platforms without writing native code. Pro Android Flash is the definitive guide to building Flash and other rich Internet applications (RIAs) on the Android platform. It covers the most popular RIA frameworks for Android developers—Flash and Flex—and shows how to build rich, immersive user experiences on both Android smartphones and tablets. You'll learn how to incorporate multimedia, animation, and special effects into your apps for maximum visual appeal. You'll also cover advanced topics, including input methods, hardware inputs, deployment, and performance optimization.

**Revista Lennken** , Una descripcion

Fuel your quest for knowledge with is thought-provoking masterpiece, **Android Icon Pack** . This educational ebook, conveniently sized in PDF ( Download in PDF: \*), is a gateway to personal growth and intellectual stimulation. Immerse yourself in the enriching content curated to cater to every eager mind. Download now and embark on a learning journey that promises to expand your horizons. .

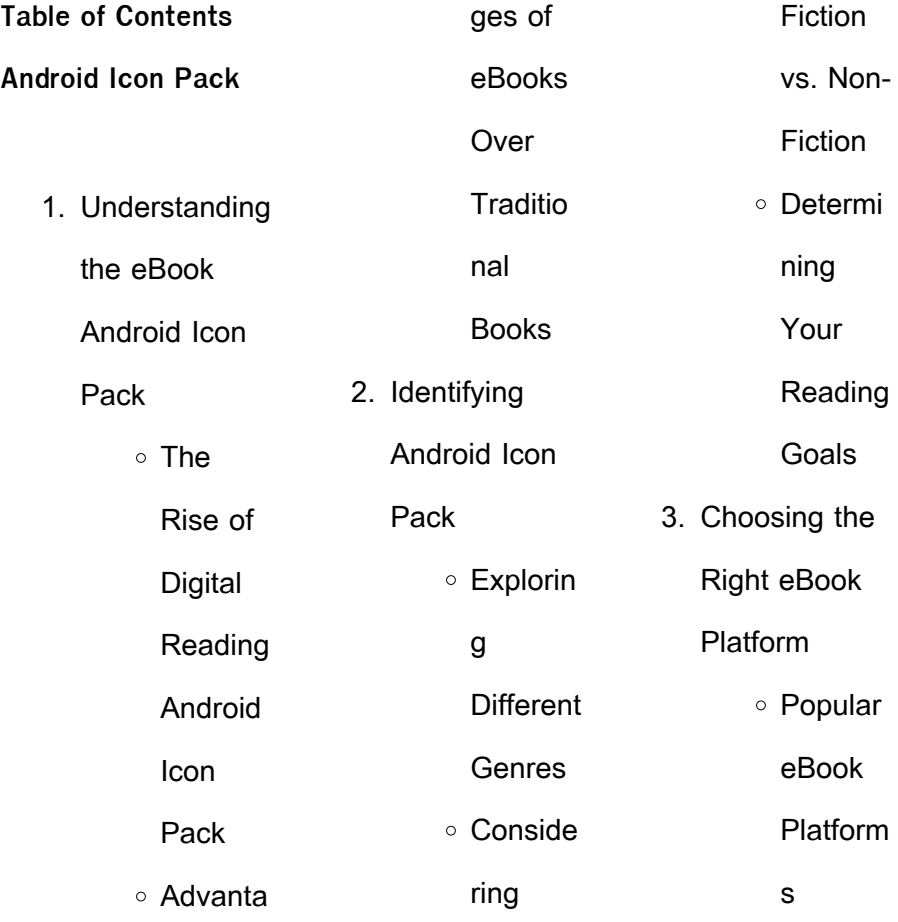

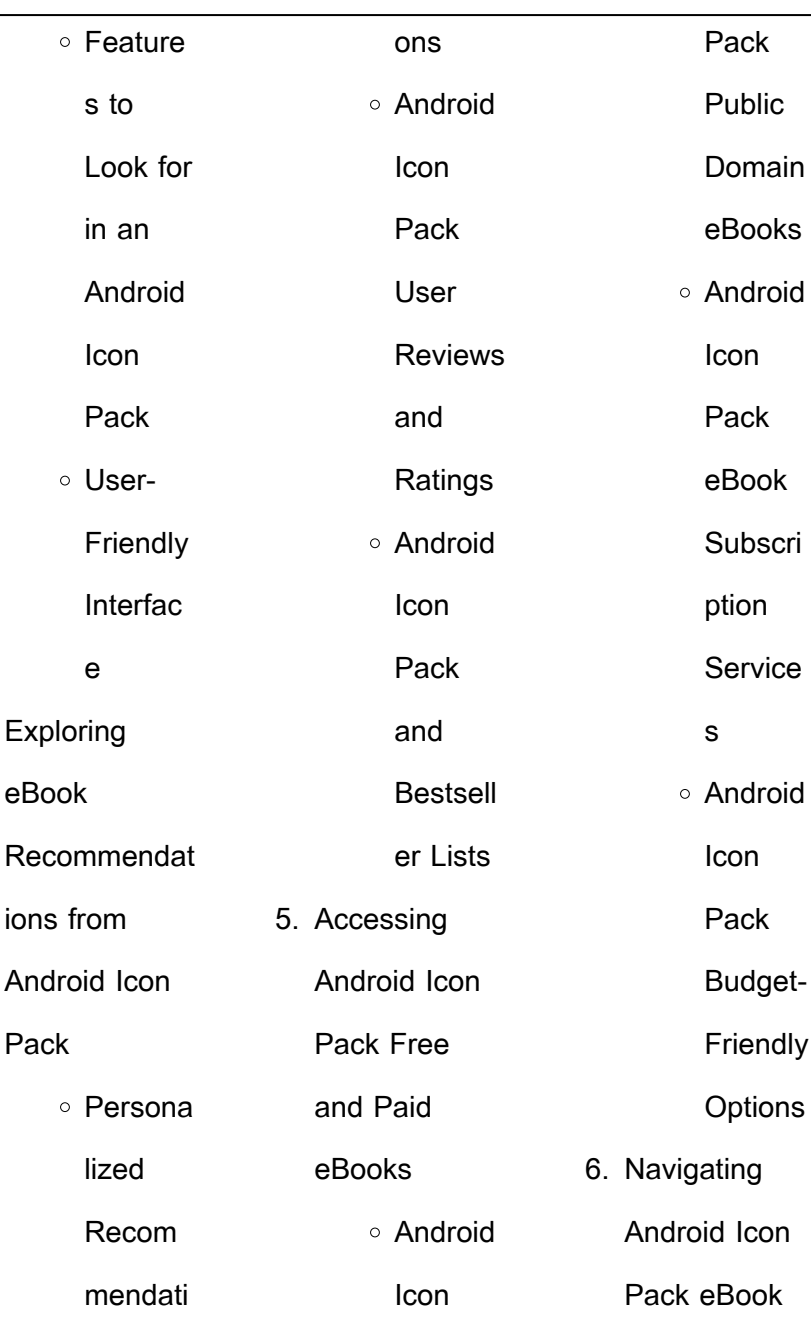

 $4.$ 

## **Android Icon Pack**

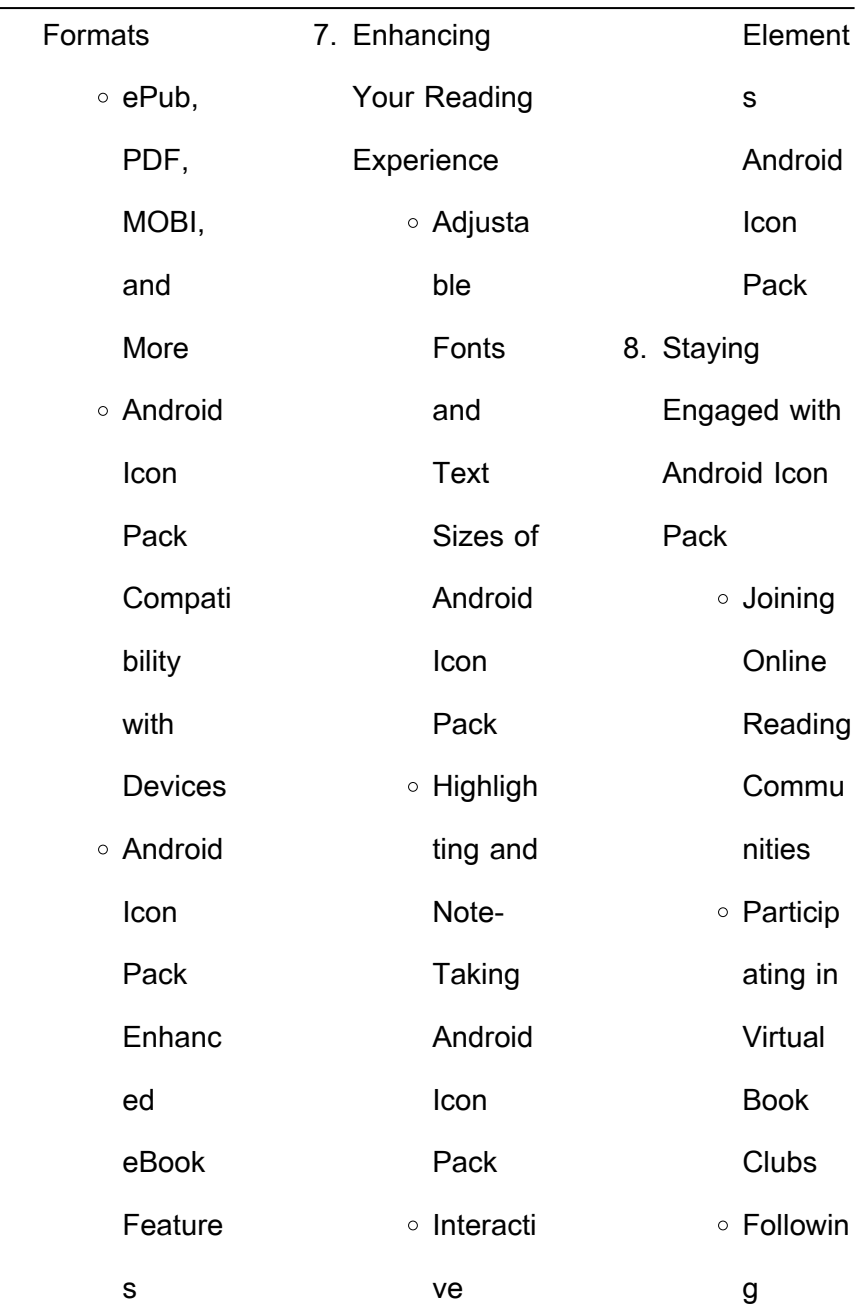

J.

## **Android Icon Pack**

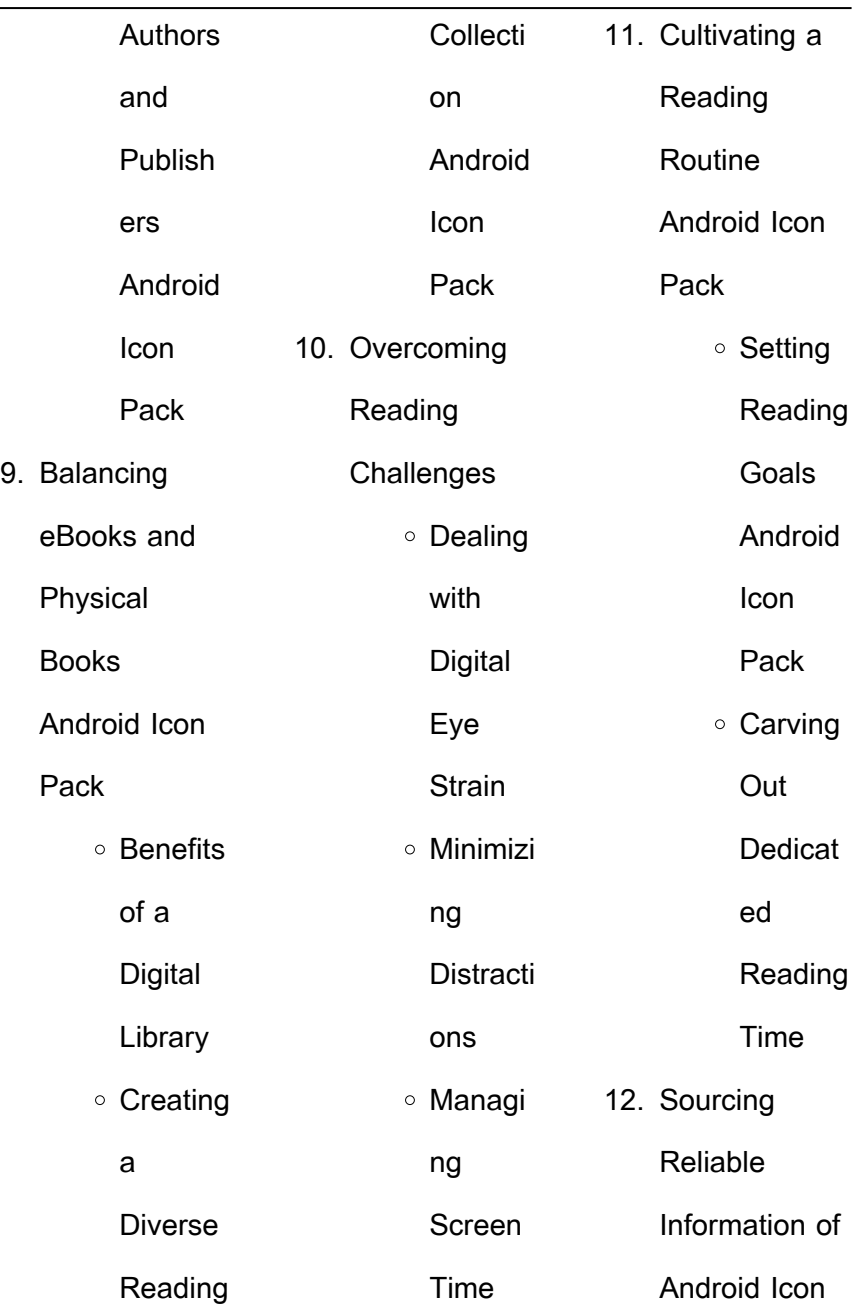

÷,

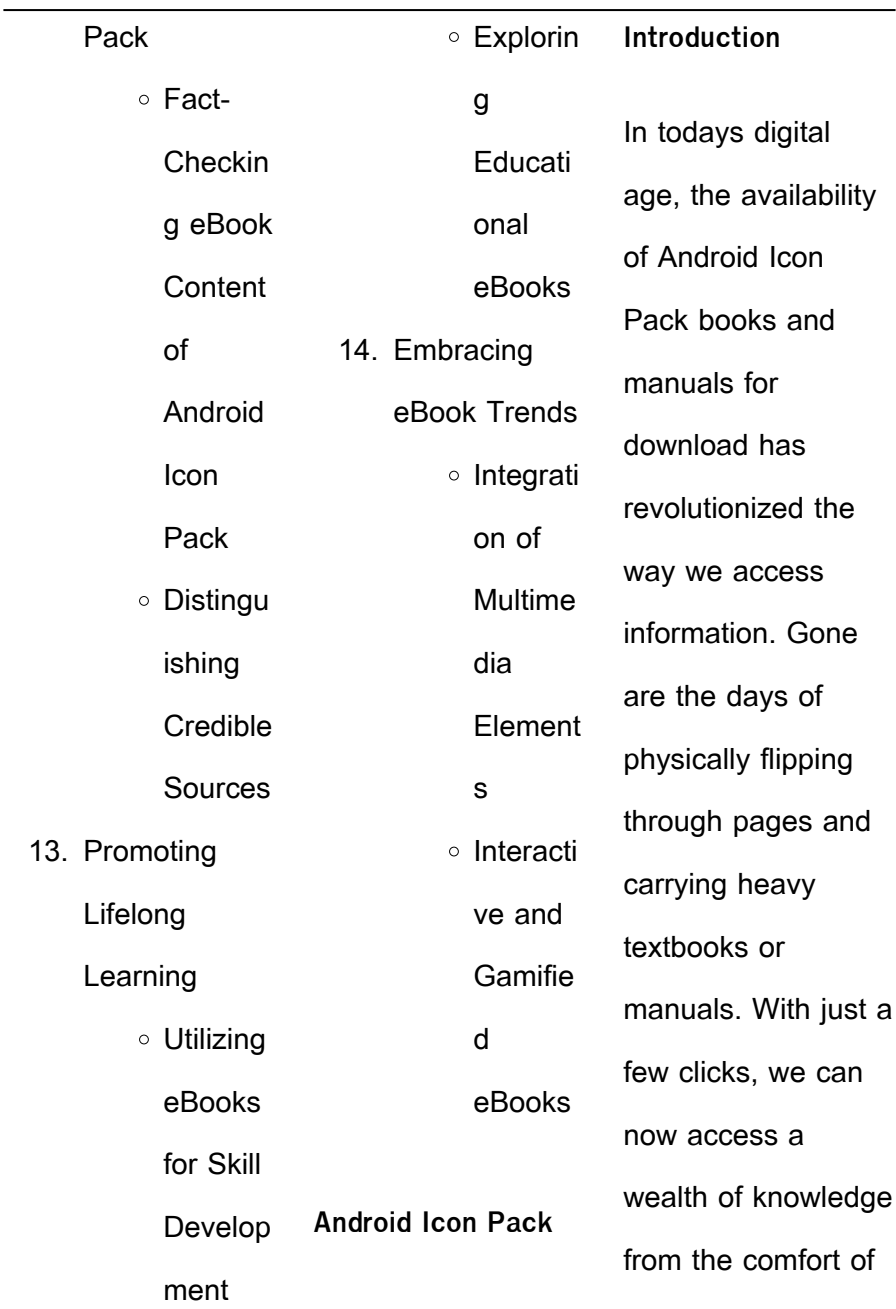

our own homes or on the go. This article will explore the advantages of Android Icon Pack books and manuals for download, along with some popular platforms that offer these resources. One of the significant advantages of Android Icon Pack books and manuals for download is the cost-saving aspect. Traditional books and manuals can be costly, especially if you need to

purchase several of them for educational or professional purposes. By accessing Android Icon Pack versions, you eliminate the need to spend money on physical copies. This not only saves you money but also reduces the environmental impact associated with book production and transportation. Furthermore, Android Icon Pack books and manuals

for download are incredibly convenient. With just a computer or smartphone and an internet connection, you can access a vast library of resources on any subject imaginable. Whether youre a student looking for textbooks, a professional seeking industry-specific manuals, or someone interested in self-improvement, these digital resources provide an efficient and

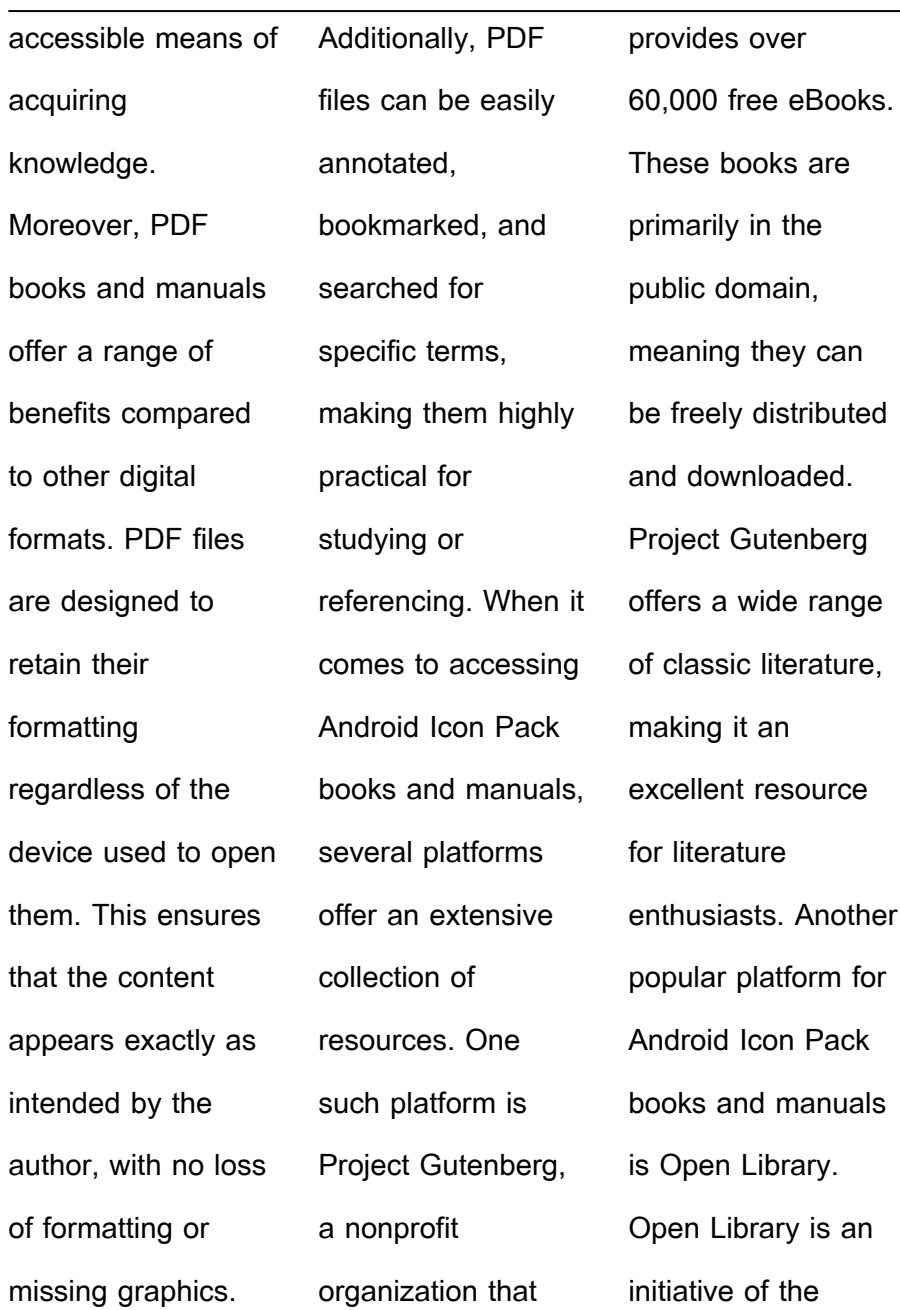

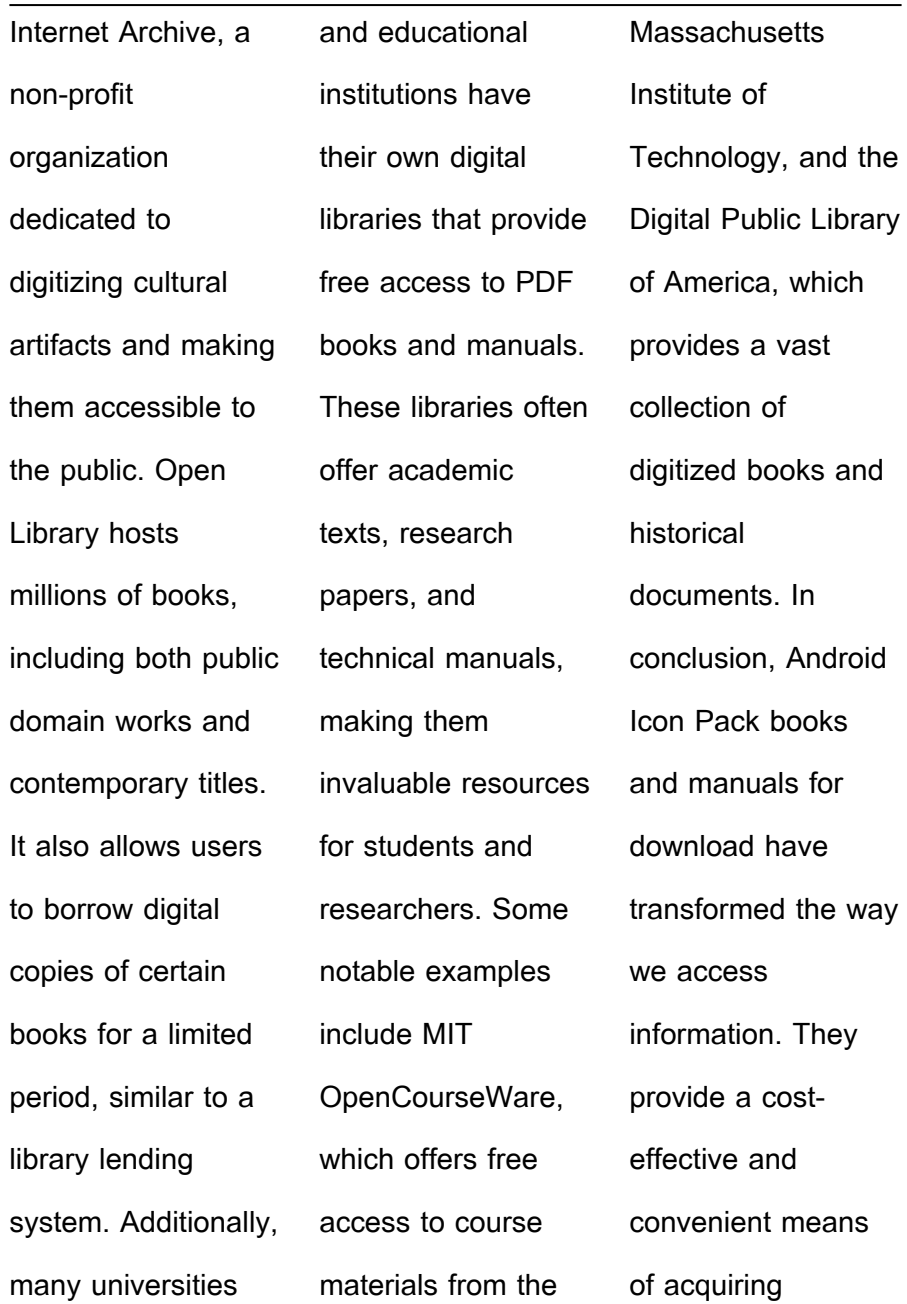

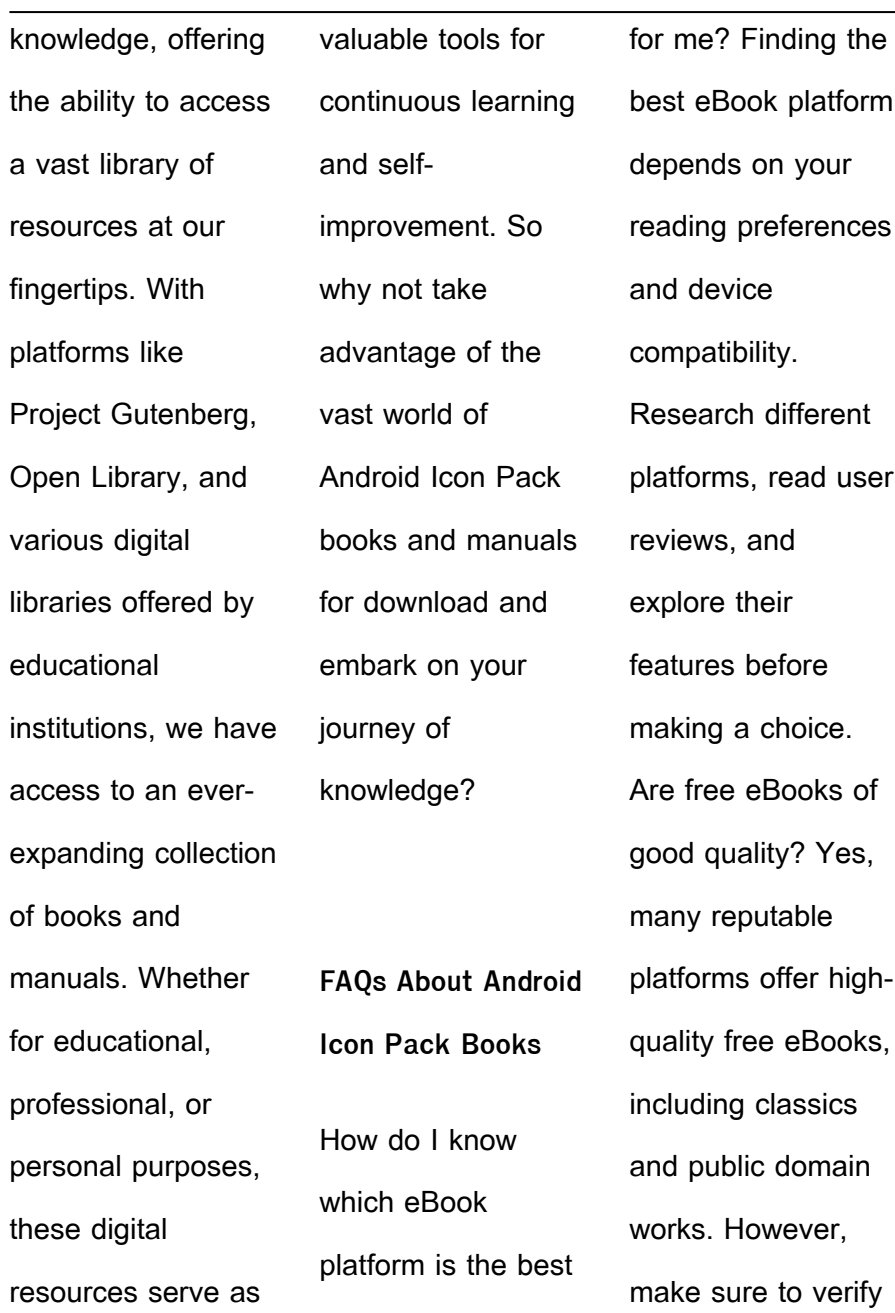

the source to ensure the eBook credibility. Can I read eBooks without an eReader? Absolutely! Most eBook platforms offer webbased readers or mobile apps that allow you to read eBooks on your computer, tablet, or smartphone. How do I avoid digital eye strain while reading eBooks? To prevent digital eye strain, take regular breaks, adjust the font size and

background color. and ensure proper lighting while reading eBooks. What the advantage of interactive eBooks? Interactive eBooks incorporate multimedia elements, quizzes, and activities, enhancing the reader engagement and providing a more immersive learning experience. Android Icon Pack is one of the best book in our library for free trial. We provide copy of

Android Icon Pack in digital format, so the resources that you find are reliable. There are also many Ebooks of related with Android Icon Pack. Where to download Android Icon Pack online for free? Are you looking for Android Icon Pack PDF? This is definitely going to save you time and cash in something you should think about. If you trying to find then search around for online. Without a

doubt there are numerous these available and many of them have the freedom. However without doubt you receive whatever you purchase. An alternate way to get ideas is always to check another Android Icon Pack. This method for see exactly what may be included and adopt these ideas to your book. This site will almost certainly help you save time and effort, money and stress. If you are looking for free books then you really should consider finding to assist you try this. Several of Android Icon Pack are for sale to free while some are payable. If you arent sure if the books you would like to download works with for usage along with your computer, it is possible to download free trials. The free guides make it easy for someone to free access online library

for download books to your device. You can get free download on free trial for lots of books categories. Our library is the biggest of these that have literally hundreds of thousands of different products categories represented. You will also see that there are specific sites catered to different product types or categories, brands or niches related with Android Icon Pack. So

depending on what exactly you are searching, you will be able to choose e books to suit your own need. Need to access completely for Campbell Biology Seventh Edition book? Access Ebook without any digging. And by having access to our ebook online or by storing it on your computer, you have convenient answers with Android Icon Pack To get started finding Android Icon

Pack, you are right to find our website which has a comprehensive collection of books online. Our library is the biggest of these that have literally hundreds of thousands of different products represented. You will also see that there are specific sites catered to different categories or niches related with Android Icon Pack So depending on what exactly you are searching, you

will be able tochoose ebook to suit your own need. Thank you for reading Android Icon Pack. Maybe you have knowledge that, people have search numerous times for their favorite readings like this Android Icon Pack, but end up in harmful downloads. Rather than reading a good book with a cup of coffee in the afternoon, instead they juggled with some harmful bugs

inside their laptop. Android Icon Pack is available in our book collection an online access to it is set as public so you can download it instantly. Our digital library spans in multiple locations, allowing you to get the most less latency time to download any of our books like this one. Merely said, Android Icon Pack is universally compatible with any devices to read.

**Android Icon Pack :** DocuColor 240/250 Training and Information Guide in PDF ... DocuColor 240/250 Training and Information Guide in PDF format. Description. Guide for using the copier functions of the DocuColor 240/250. Released:  $06/15$  Xerox DC 250 Service Manual | PDF | Electrostatic Discharge Xerox DC 250 Service Manual - Free ebook download as PDF

File (.pdf), Text File (.txt) or view presentation slides online. Service Manual for Xerox DC 250 ... XEROX DocuColor 240, 250 Service Manual (Direct ... Title: XEROX DocuColor 240, 250 Service Manual (Direct Download) Format: .ZIP Size: 62.8 MB. Includes all of the following documents: (PDF) Xerox DC250 Service Manual - DOKUMEN.TIPS Service Manual

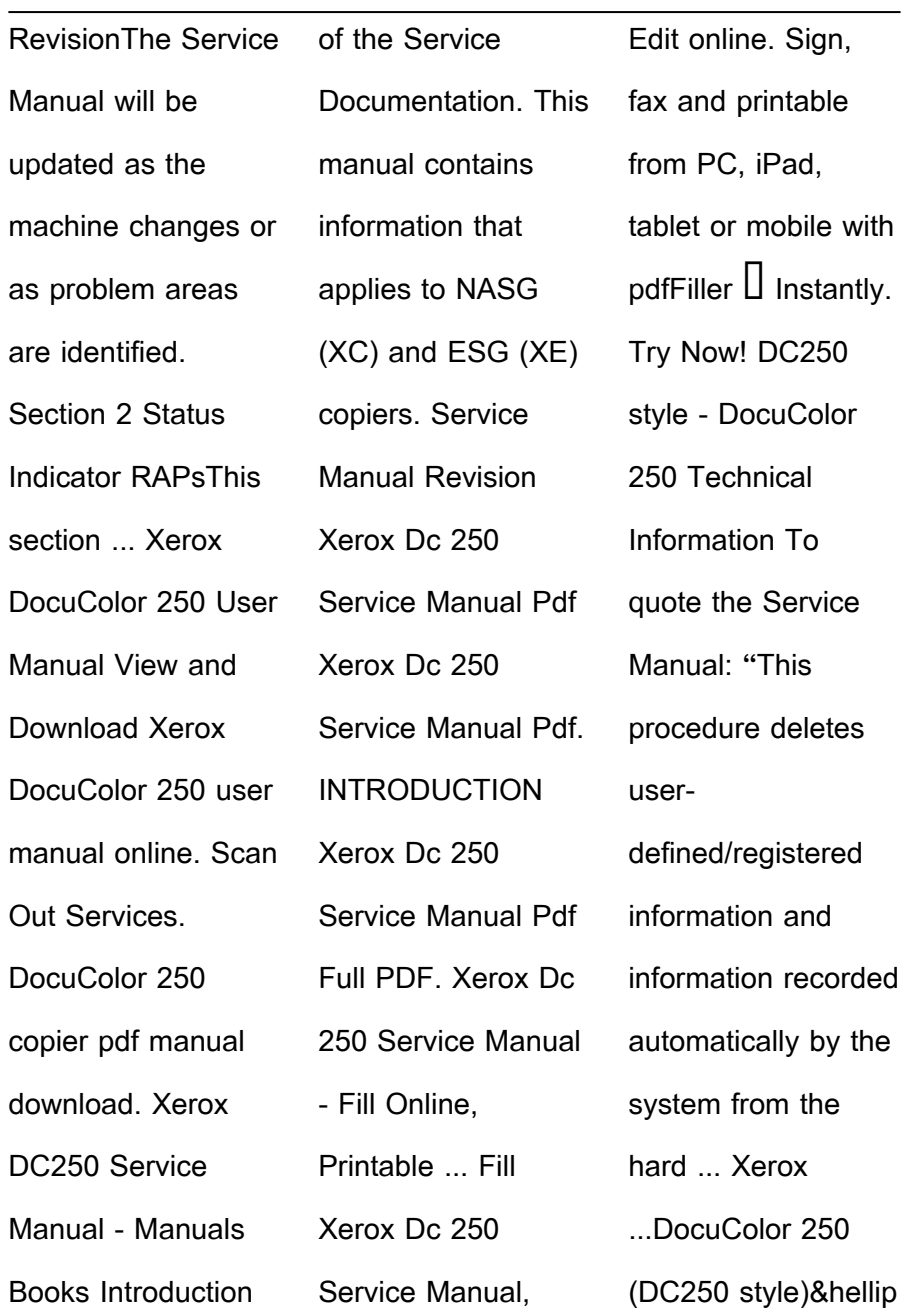

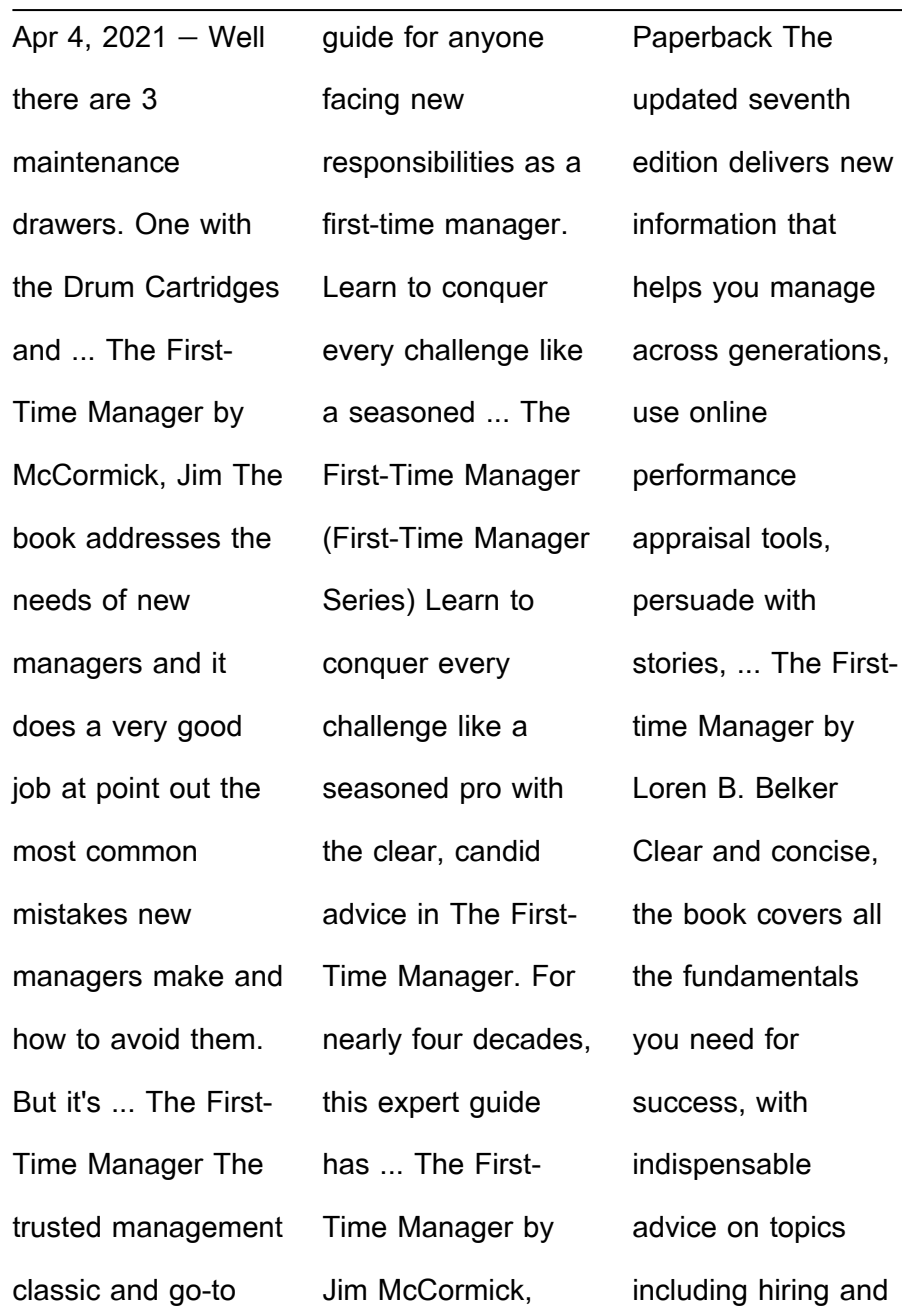

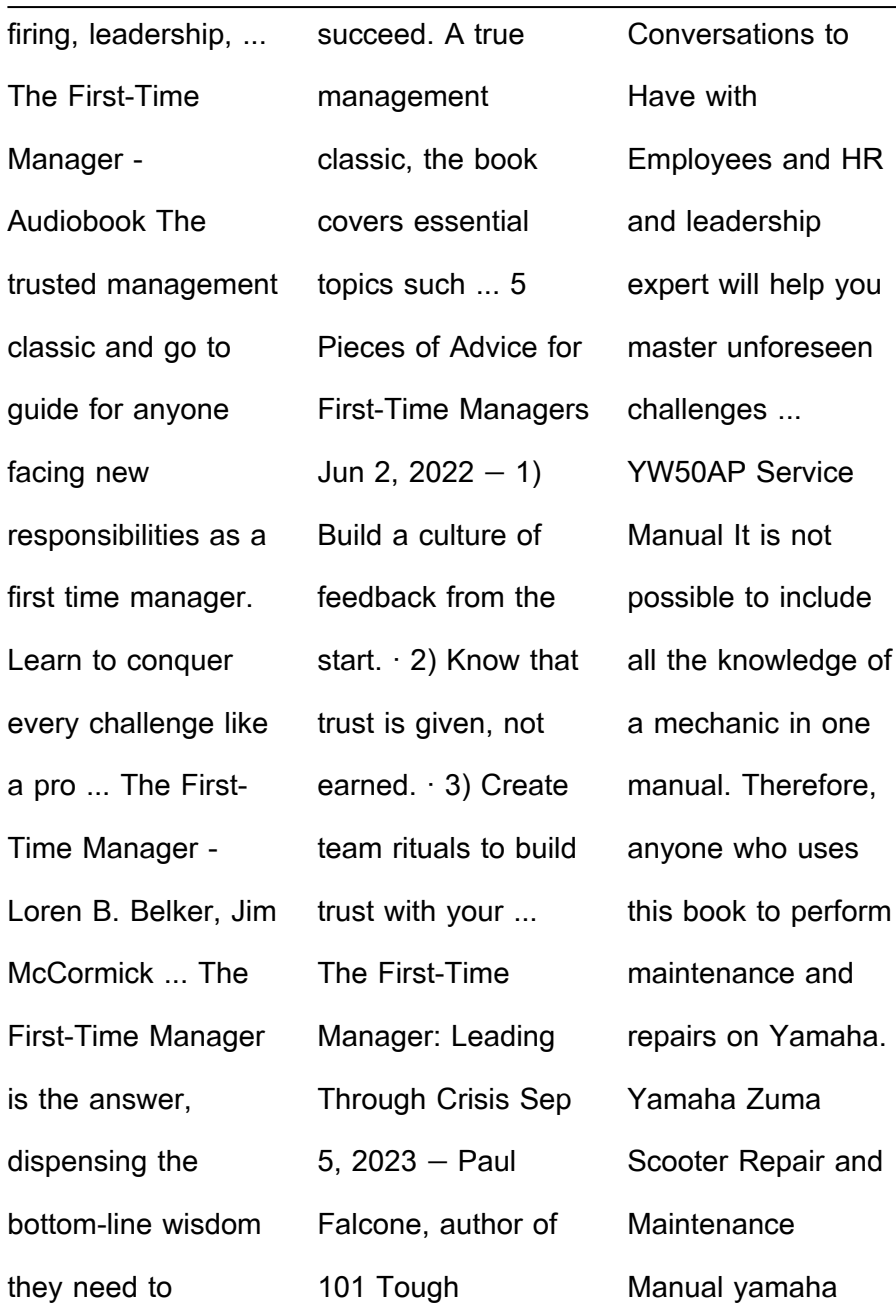

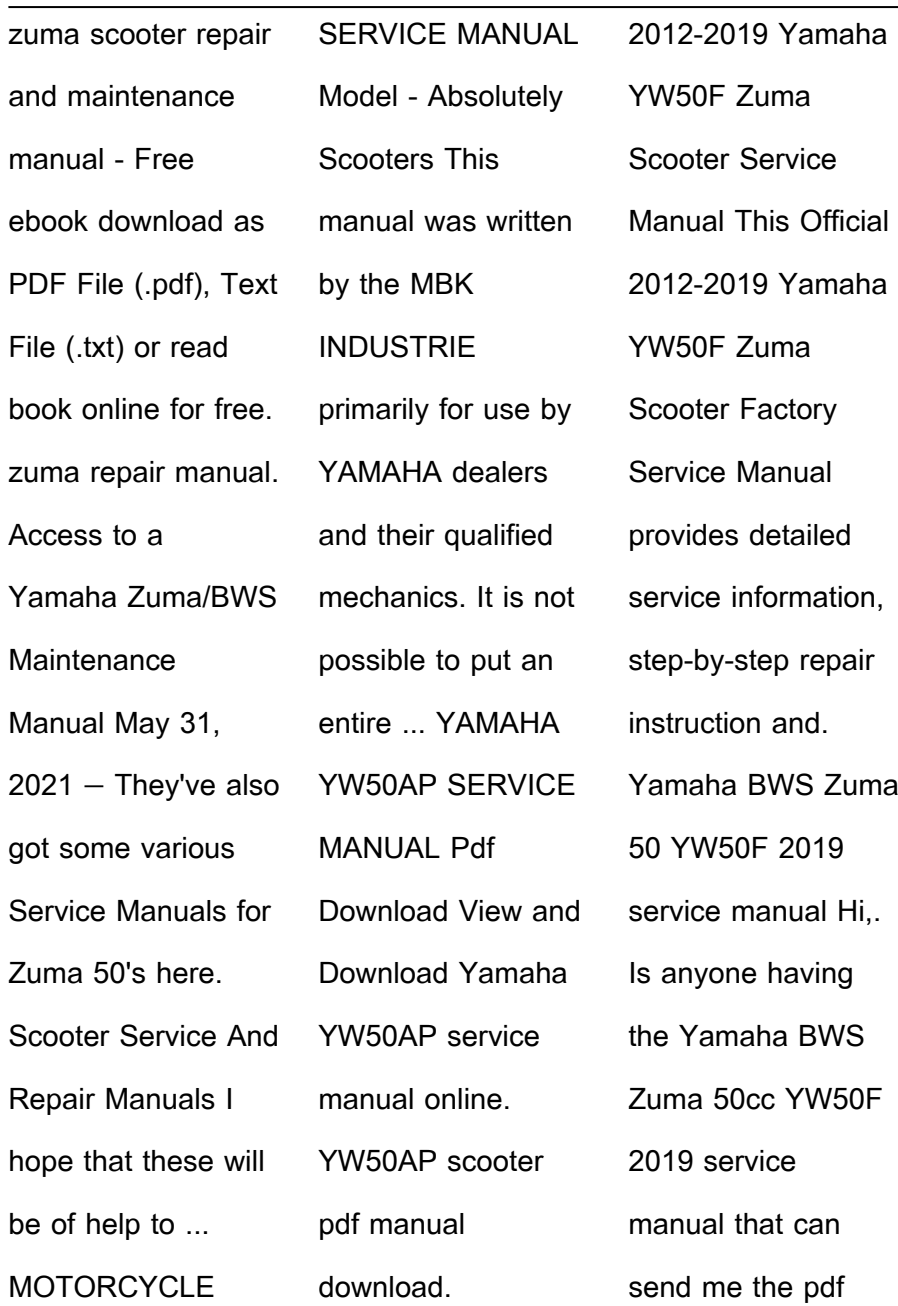

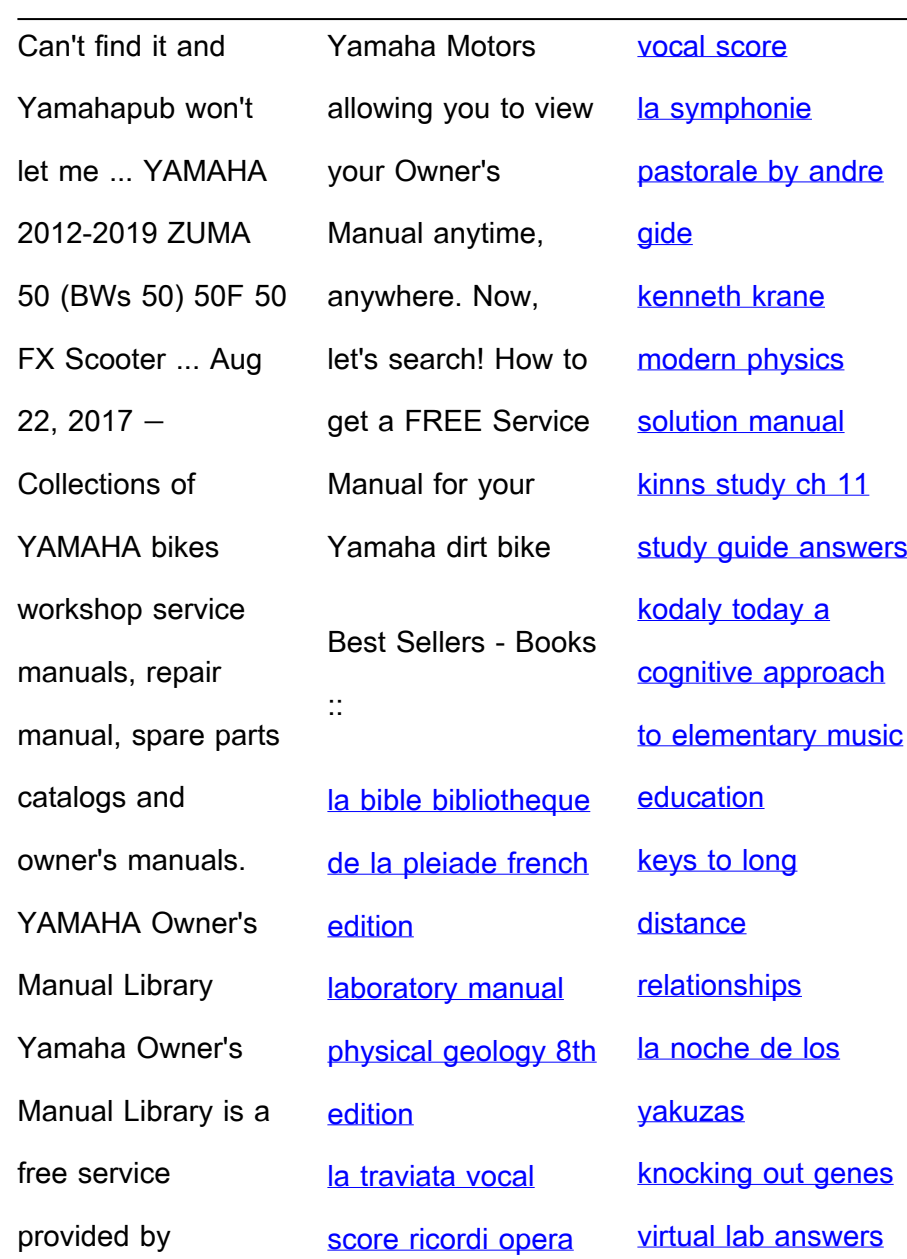